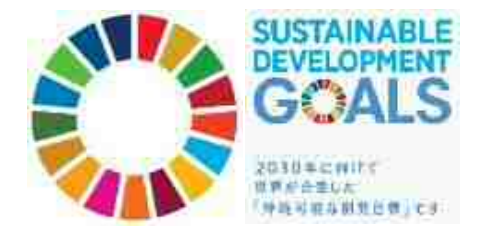

令和3年7月5日 北九州市 環境局

## 「北九州市グリーン成長戦略アドバイザリーボード」 第1回会合の開催について

本市では、脱炭素化と経済成長の好循環を目指し、「脱炭素エネルギーの確保」と 「イノベーションの早期実現」に向け、今後、「北九州市グリーン成長戦略」を、 北九州市地球温暖化対策実行計画(現在改定中)の部門別計画として策定する予定 です。

今回、同戦略の策定にあたり、専門的な助言を収集するため、事業者及び環境· エネルギー関連分野の有識者から構成される「北九州市グリーン成長戦略アドバイザ リーボード」を設置し、第1回会合を下記のとおり開催しますのでお知らせします。

なお、会議は公開で行います。傍聴を希望される方は市ホームページよりお申込み ください。

※北九州市ホームページ URL : https://www.city.kitakyushu.lg.jp/kankyou/00200202.html

記

- 1 日 時 : 令和3年7月9日 (金) 15:00~17:00
- 場 所 : オンライン開催  $\mathbf{2}$
- 議題題 : (1) アドバイザリーボードの設置について 3
	- (2) 北九州市グリーン成長戦略について
	- (3) 今後の予定について

4 委 員 : 別紙のとおり

【お問い合わせ先】 グリーン成長推進部 グリーン成長推進課 課 長:工藤 里恵 係 長:小田 信介 TEL: 093-582-2286

## 北九州市グリーン成長戦略アドバイザリーボード

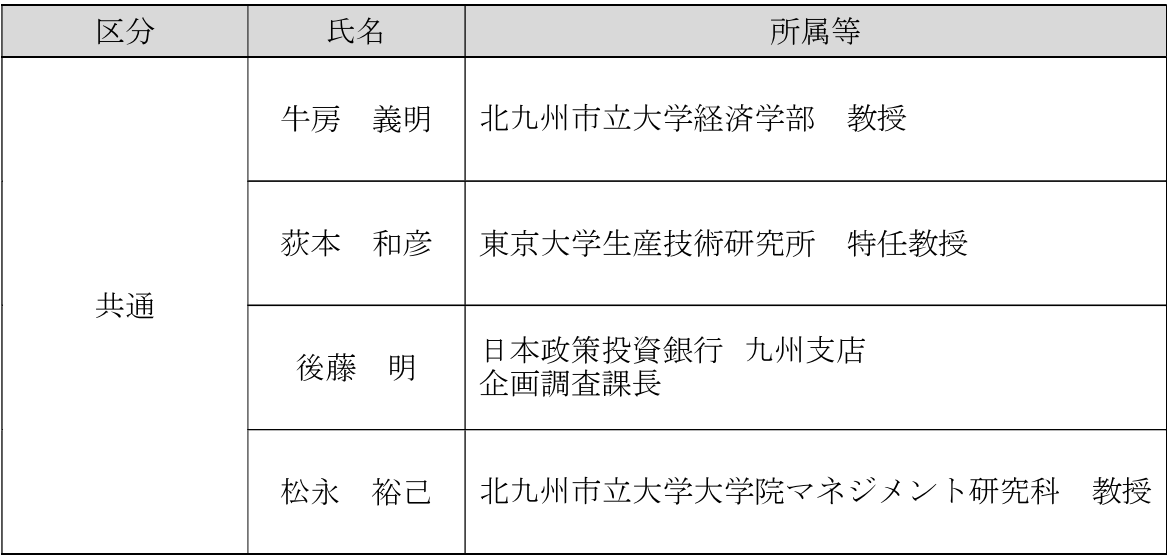

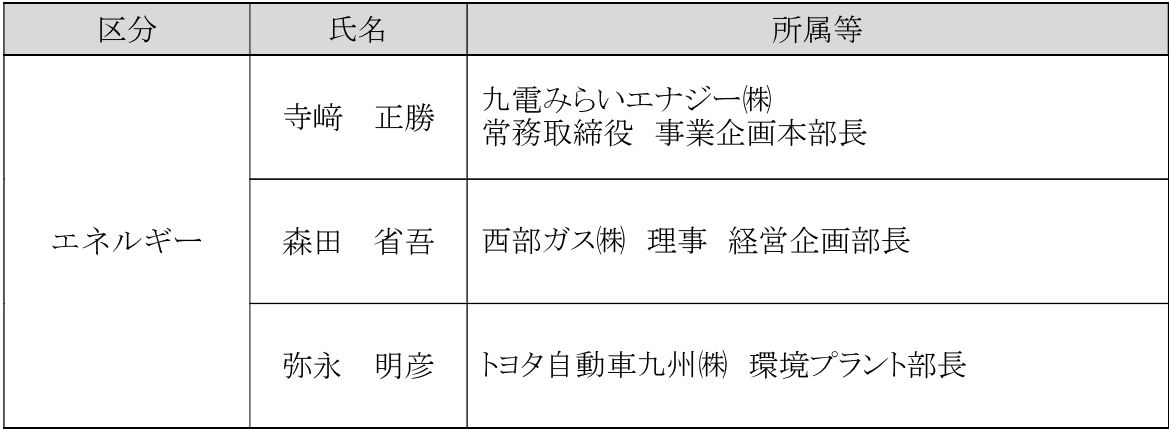

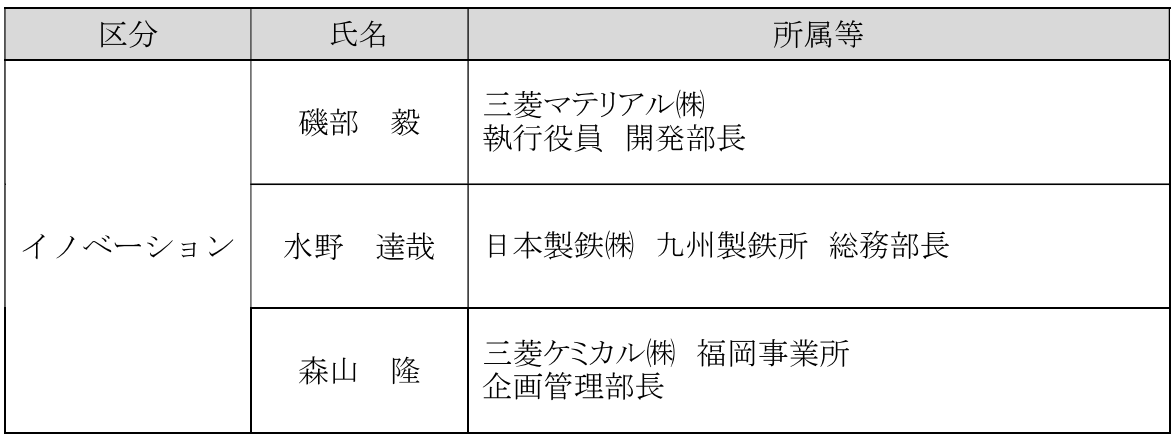

50 音順 敬称略